## **lehrersoftware für den Mathematikunterricht**

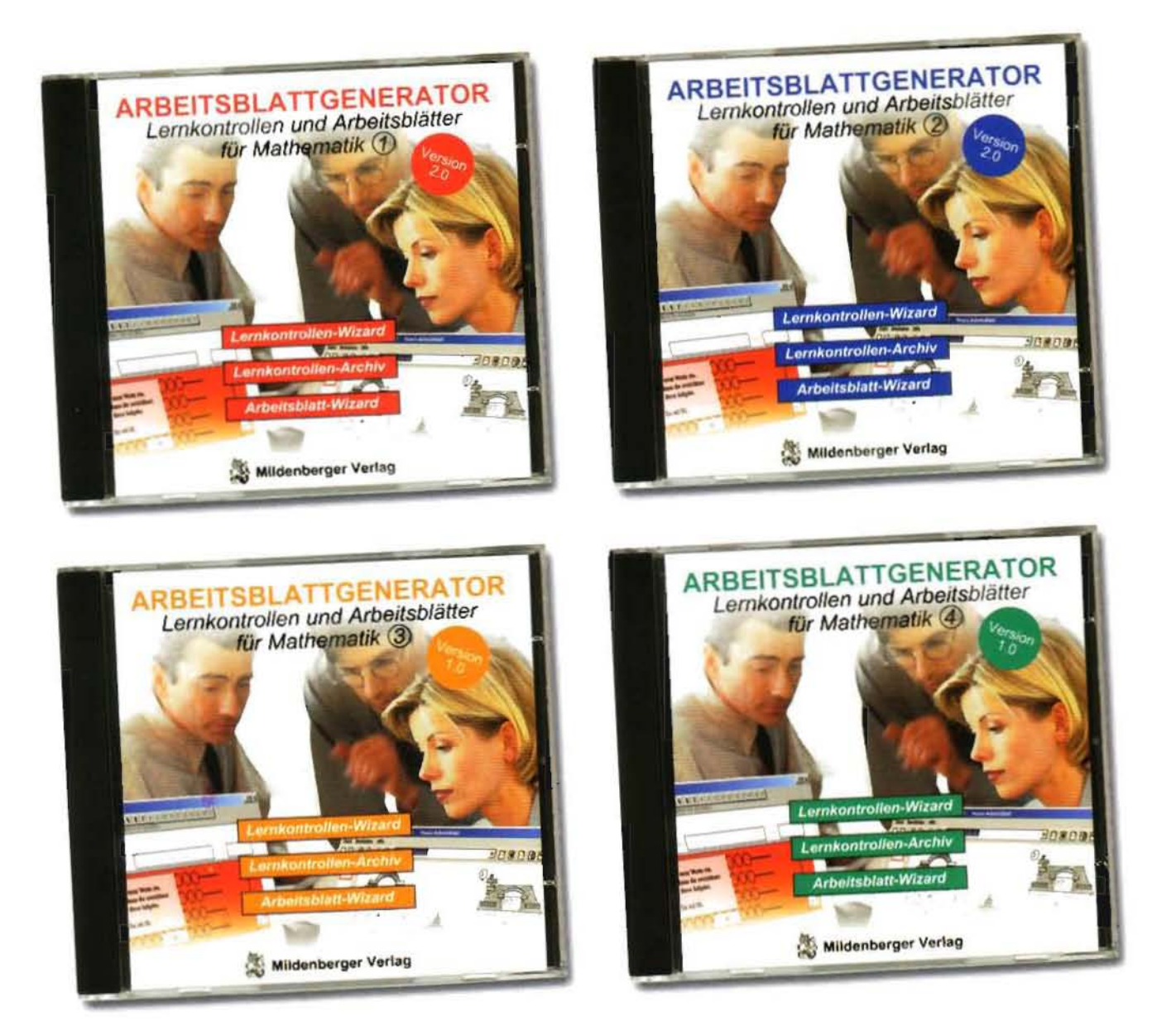

Diese Software gibt Ihnen die Möglichkeit, auch ohne große Computerkenntnisse, ansprechende Lernkontrollen und Arbeitsblätter zu erstellen:

- Mit dem lemkontrollen-Wizard können Sie selbst lernkontrollen schnell, ubers;ehtlich und effizient verändern. Für die schnelle Adaption nach Ihren Wünschen.
- Im lernkontrollen-Archiv haben wir unsere Lernkontrollen als komplett editierbare Arbeitsblätter im Wordformat angelegt.
- Mit dem Arbeitsblatt-Wizard generieren Sie ganz individuell Ihre eigenen Arbeitsblätter (inkl. Lösungen), mit denen Sie gezielt Aufgabenschwer. punkte üben lassen können.

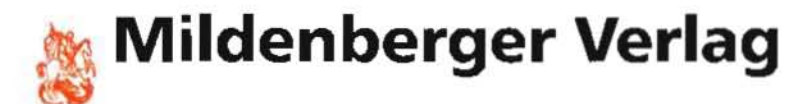